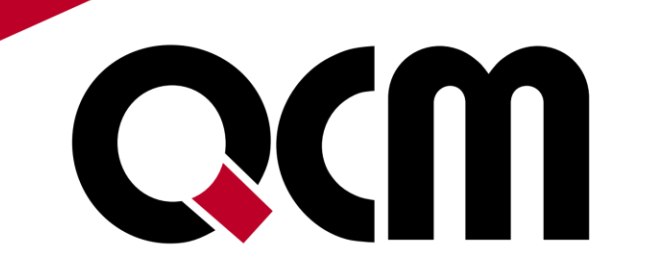

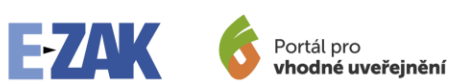

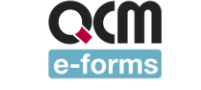

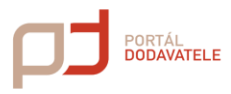

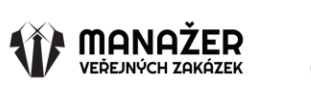

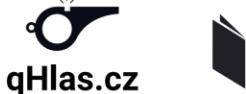

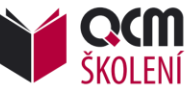

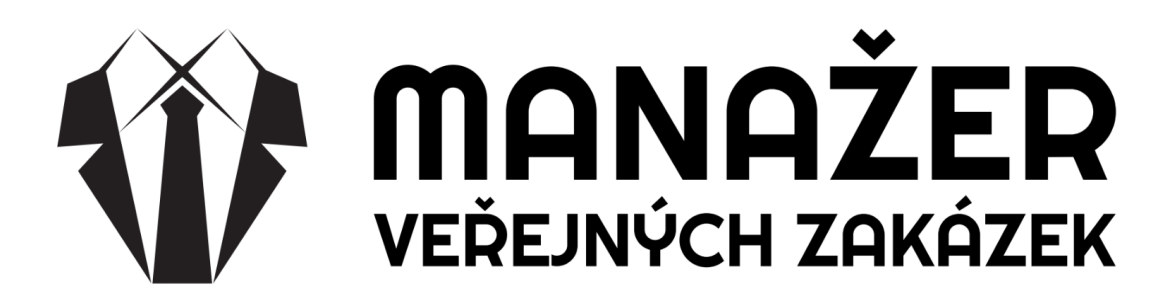

**Analytický a přehledový nástroj veřejných zakázek**

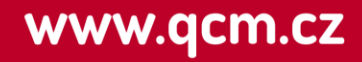

### **Obsah**

- Představení QCM
- Co je MANAŽER VEŘEJNÝCH ZAKÁZEK
- K čemu a pro koho je určen
- Druhy analýz a formáty výstupů
- Pohled na dodavatele
- Přínosy nástroje
- Podpora
- Bezpečnost
- Přístupnost
- Kontakt

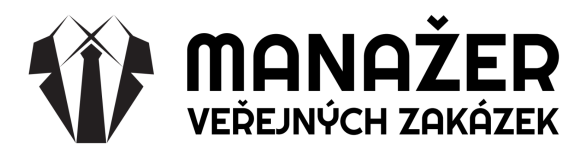

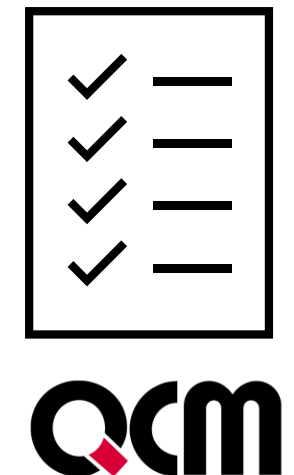

## **Představení společnosti QCM**

- jsme česká společnost fungující již 22 let
- jsme největší dodavatele systémů pro elektronickou komunikaci a správu veřejných zakázek
- vyvíjíme nástroje, které používají nejvýznamnější instituce v České republice

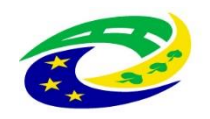

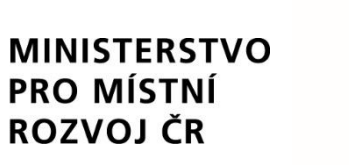

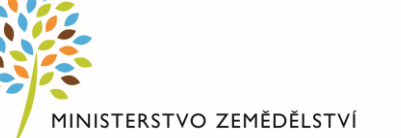

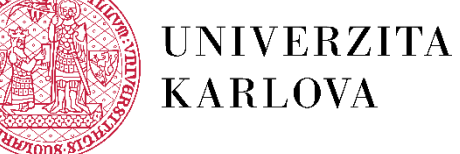

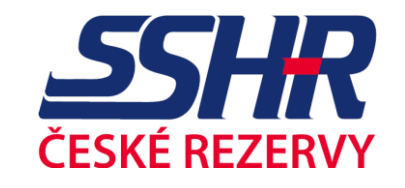

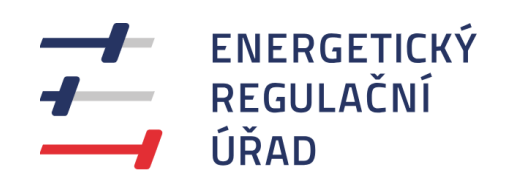

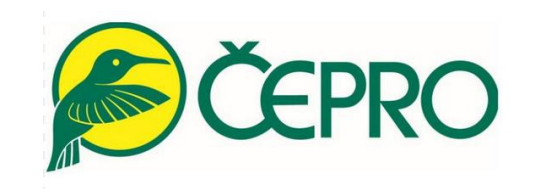

Úřad vlády České republiky

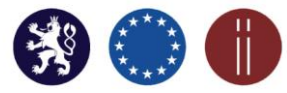

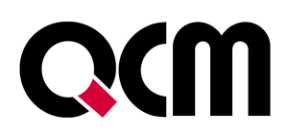

**Naše produktové portfolio**

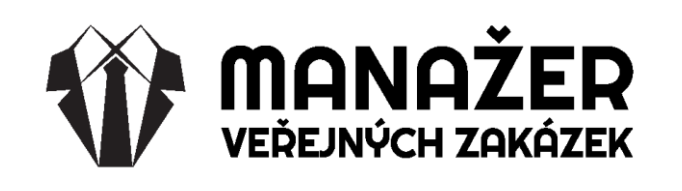

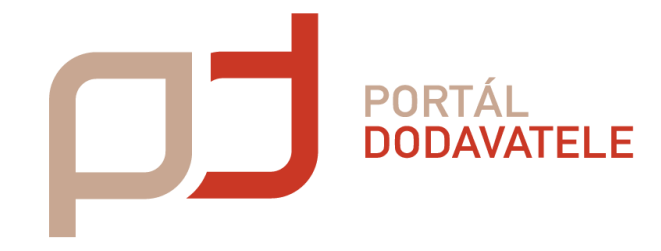

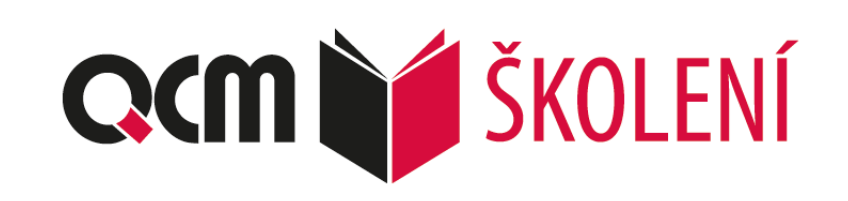

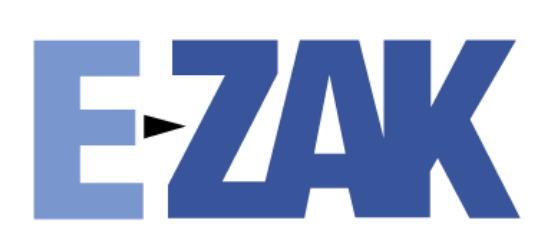

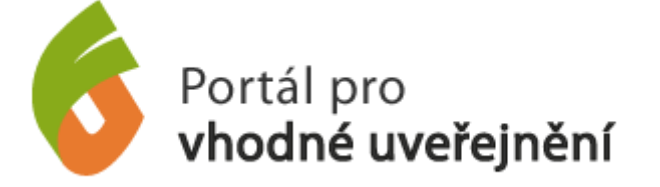

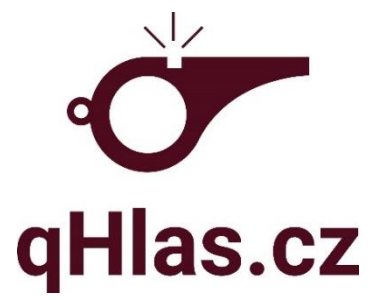

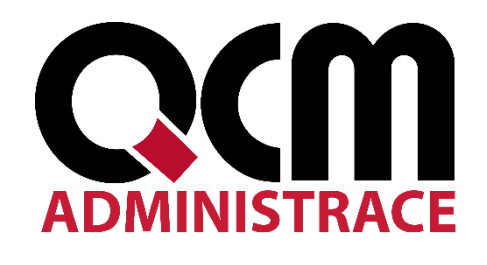

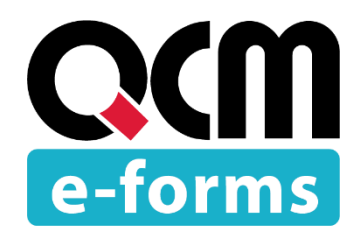

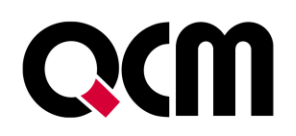

# **Co je MANAŽER VEŘEJNÝCH ZAKÁZEK**

- Diagnostický nástroj pro management VZ
- Unikátní produkt na trhu
- Zdroj stěžejních informací o VZ v reálném čase
- Komplexní přehled o každé fázi životního cyklu VZ
- Prezentační nástroj nejen pro občany

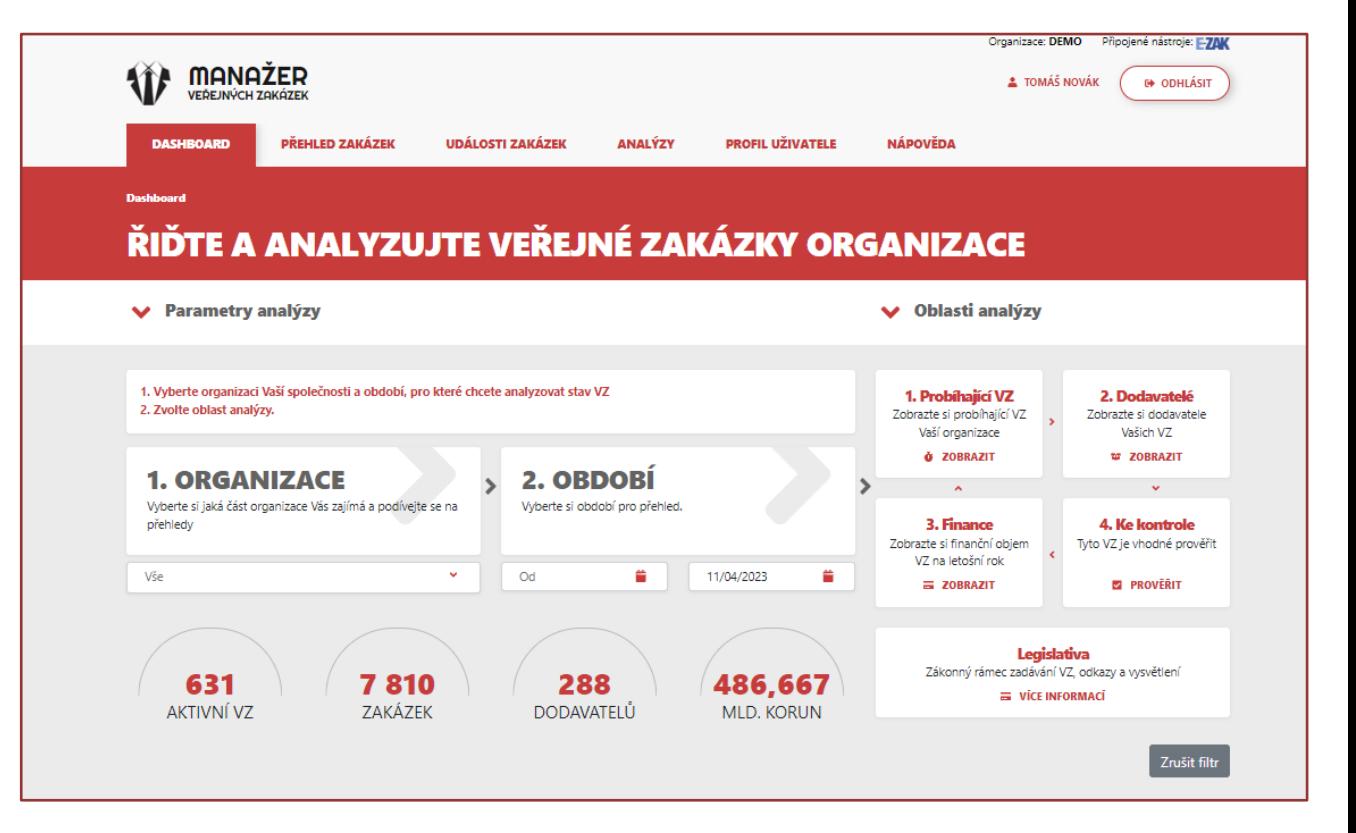

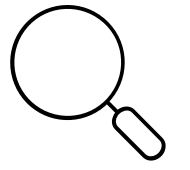

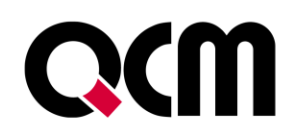

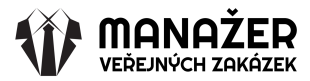

### **MANAŽER PRO MANAŽERY**

- Praktický přehled cenných dat pro řízení VZ v organizaci
- Jedním klikem vygeneruje analýzy
- Snadný export přehledů do PDF
- Přehled o kvalitě a efektivitě VZ
- Sledování rizikovosti VZ

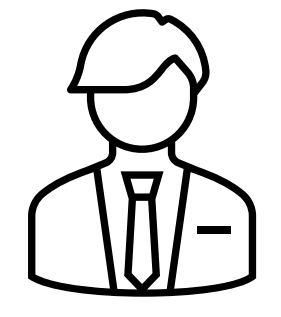

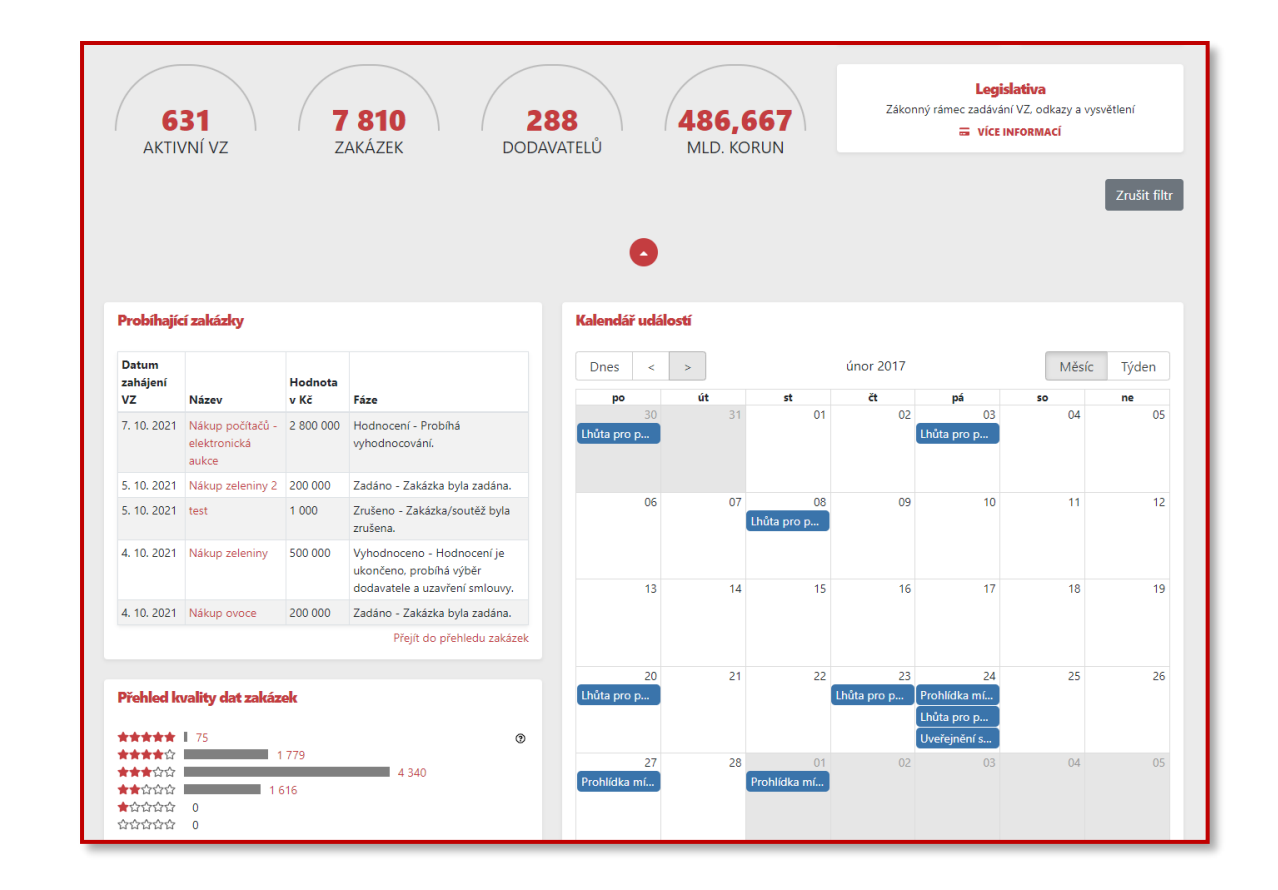

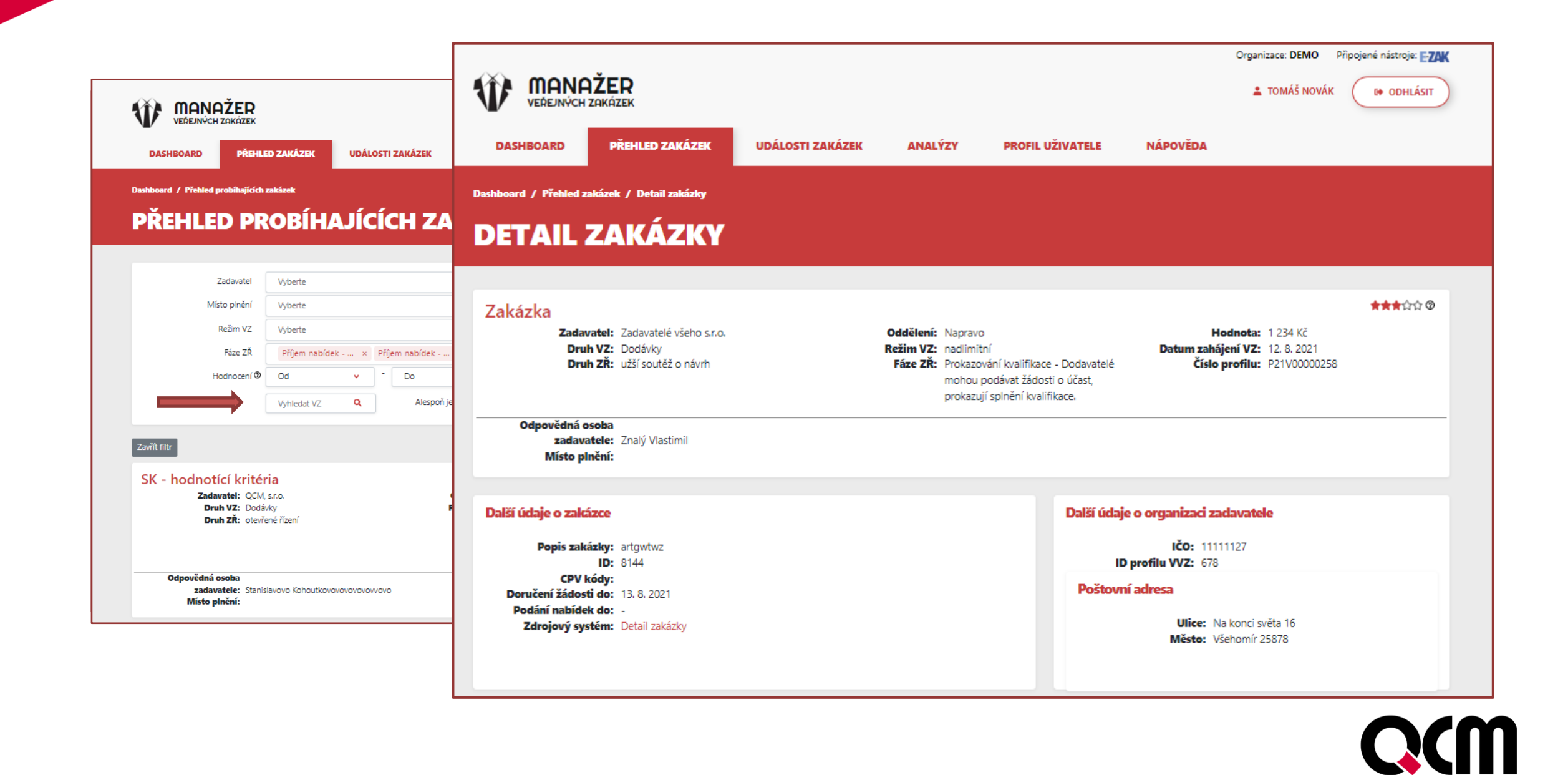

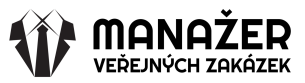

### **Co může zajímat manažera**

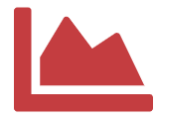

Zakázky a jejich hodnota za dané období

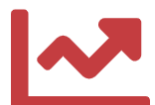

Důvody přiřazení nebo vyřazení uchazečů

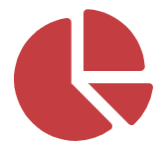

Struktura dokumentace u zakázek

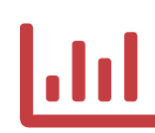

Místa realizace zakázek

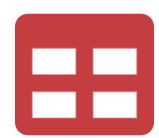

Přehled vítězných uchazečů a rozdíl mezi cenami

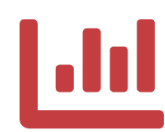

Analýza stavů zakázek

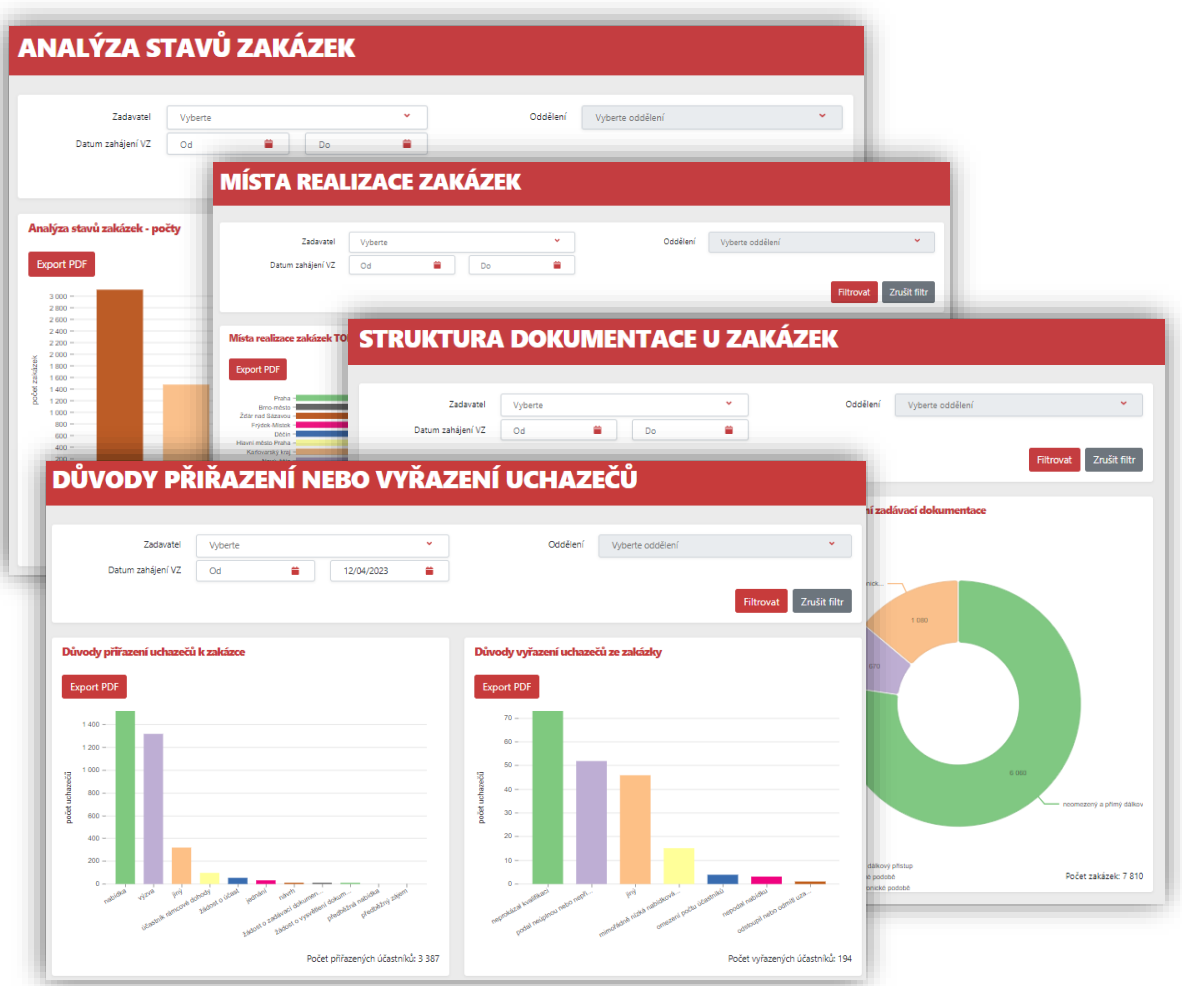

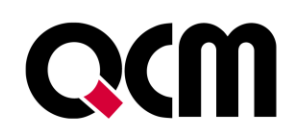

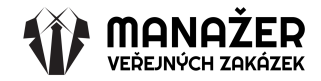

• Filtrace sledovaných zakázek za požadované období

Dashboard / Analýzy / Zakázky za dané období

• Členění dle druhu zakázky

*Okamžitá analýza stavů v daném období, přenesených do rozdělení na jednotlivé druhy VZ: - dodávky - služby - stavební práce*

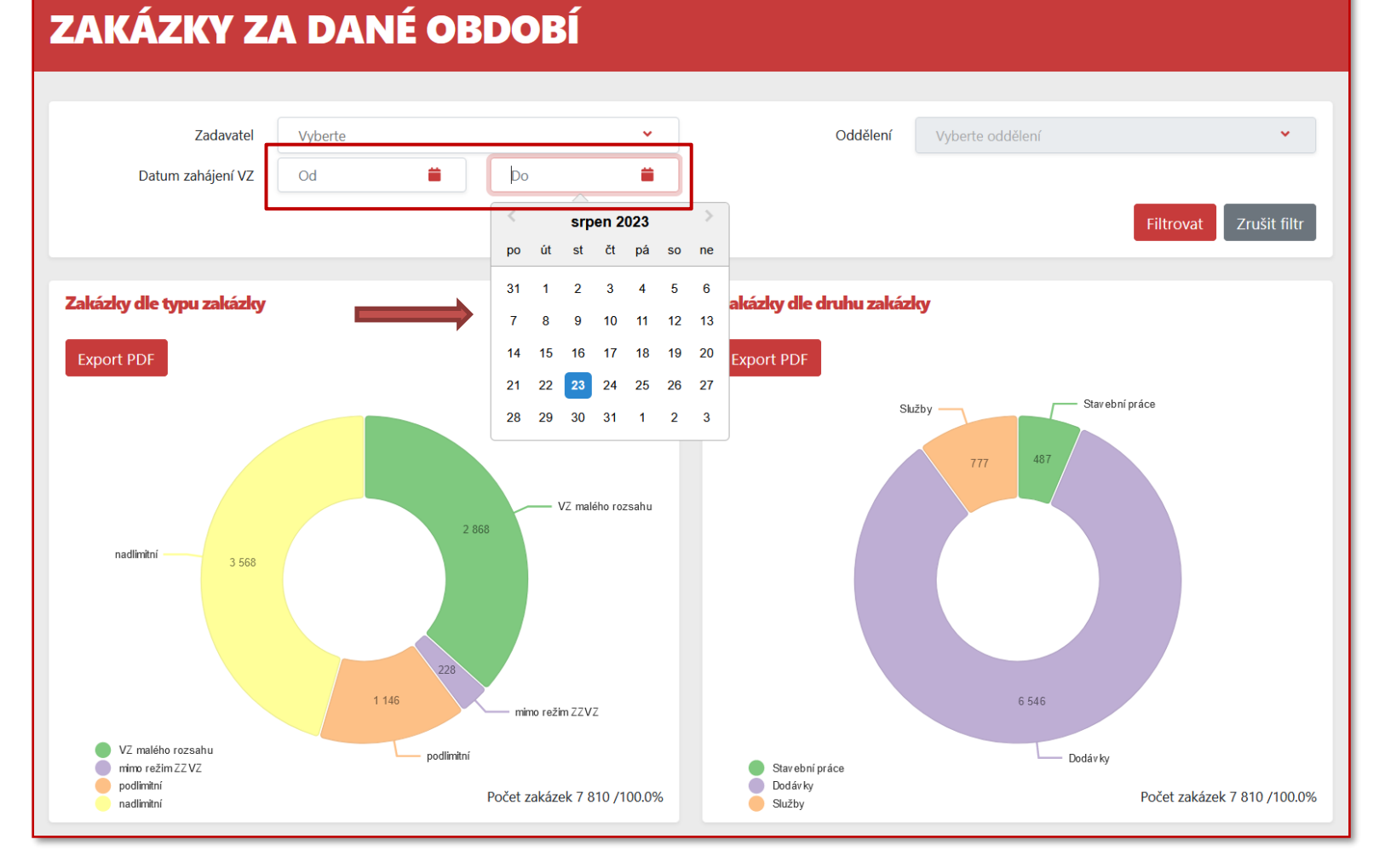

**QCM** 

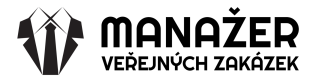

Místa realizace zakázek TOP 25 **Export PDF** Praha Brno-městi Žďár nad Sázavo Frýdek-Místek Děčín Hlavní město Praha Zakázky dle druhu zadávacího řízení (Top 10) Karlovarský kraj -Nový Jičín -Moravskoslezský kraj -Vvškov **Export PDF** Benešov Středočeský kraj -Pardubický kraj -2 2 0 0 Ostrava-město Beroun  $2000 -$ Jihomoravský kraj -Plzeň-město - $1800 -$ 1 600  $\sqrt{0}$ počet zakázek 1400 1 200  $1000 800$  $600$  $400 200 0 -$ Esahu - ...<br>Esahu - ....<br>Esat VZ v ramci jednodur e podlimi...

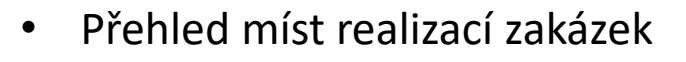

*Náhled prvních 25 míst realizací seřazených od nevyšší ho počtu realizovaných zakázek v dané lokalitě.*

• Přehled počtu zakázek dle druhu zadávacího řízení na

- ostatní

- otevřené řízení
- výzva k poskytnutí plnění
- VZMR s uveřejněním výzvy
- VZMR bez uveřejnění výzvy
- jednací řízení bez uveřejnění
- zjednodušené podlimitní řízení
- část VZ v rámci jednoho zadávacího řízení
- VZ na části coby samostatná zadávací řízení
- jednací řízení s uveřejněním zahájené oznámením

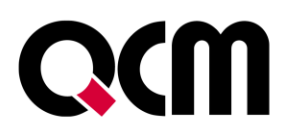

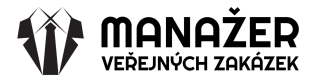

- Sledování aktuálních stavů zakázek
- Cenový výpočet u jednotlivých stavů zakázek

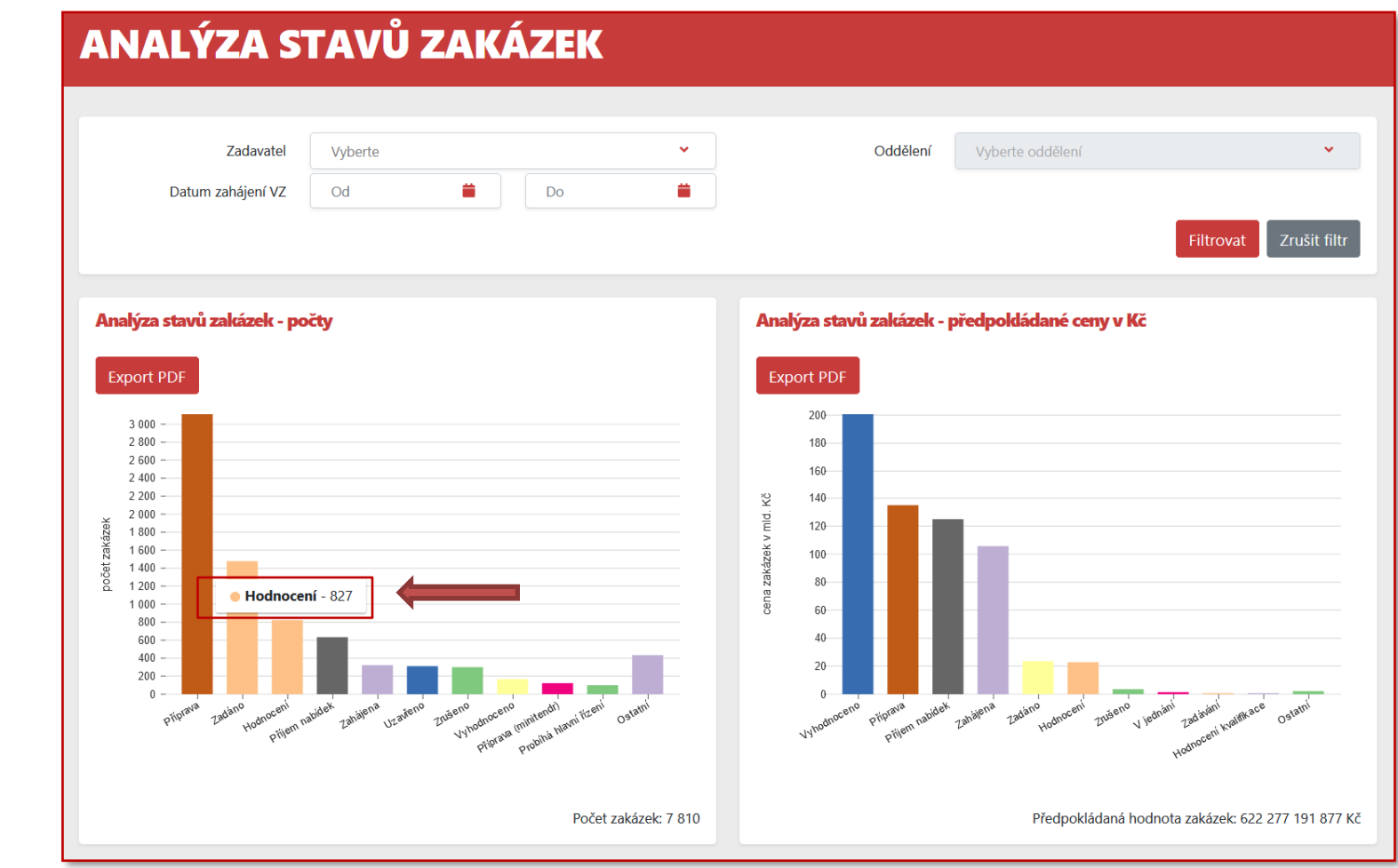

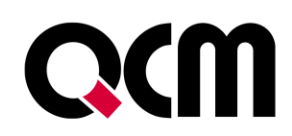

#### **Analýza dodavatele**

- Přehled zakázek o které se ucházel
- Výpis vysoutěžených zakázek

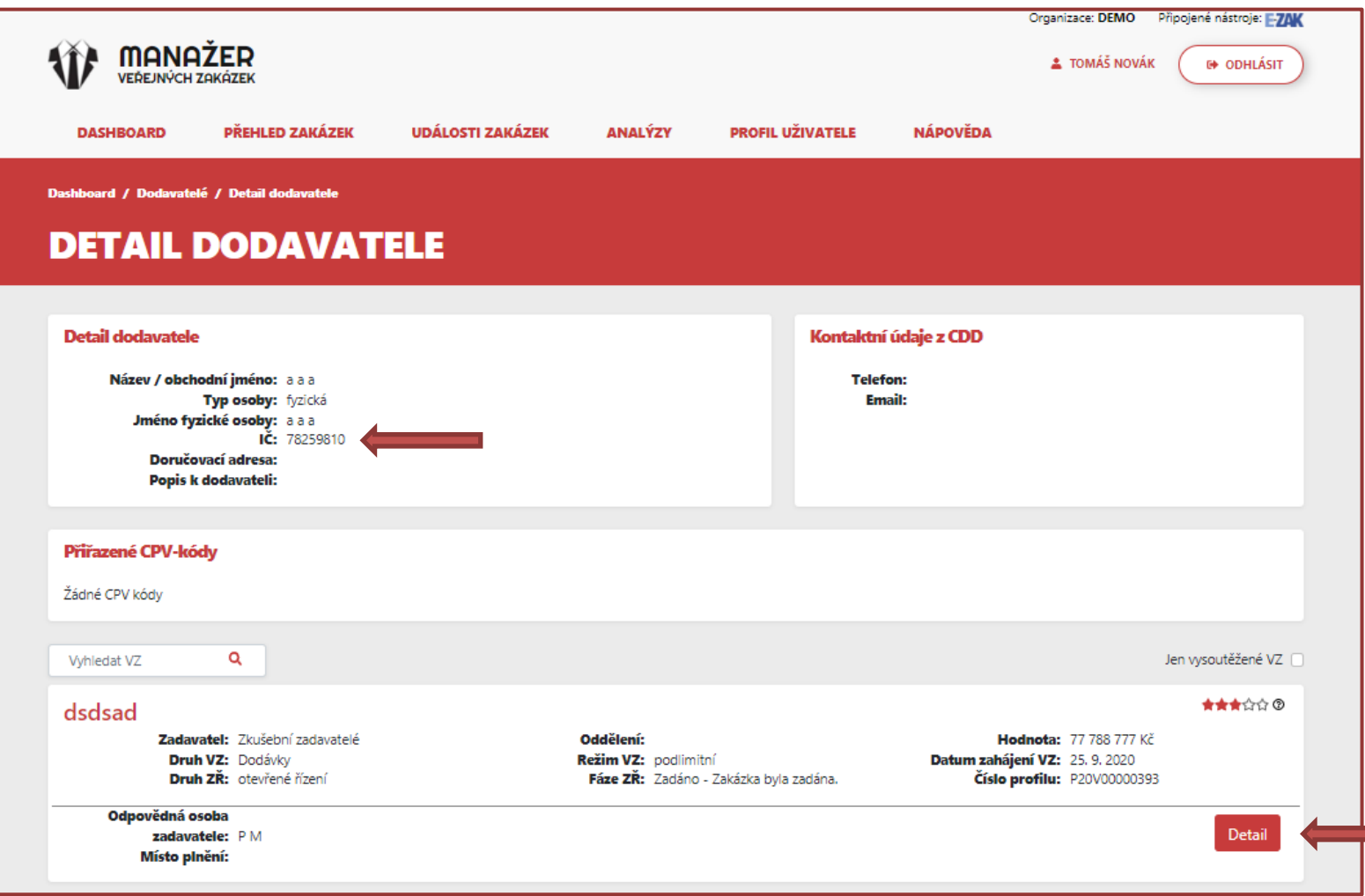

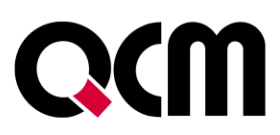

### **Analýza kvality veřejné zakázky**

- Veřejné zakázky ke kontrole
- Analýza kvality procesu

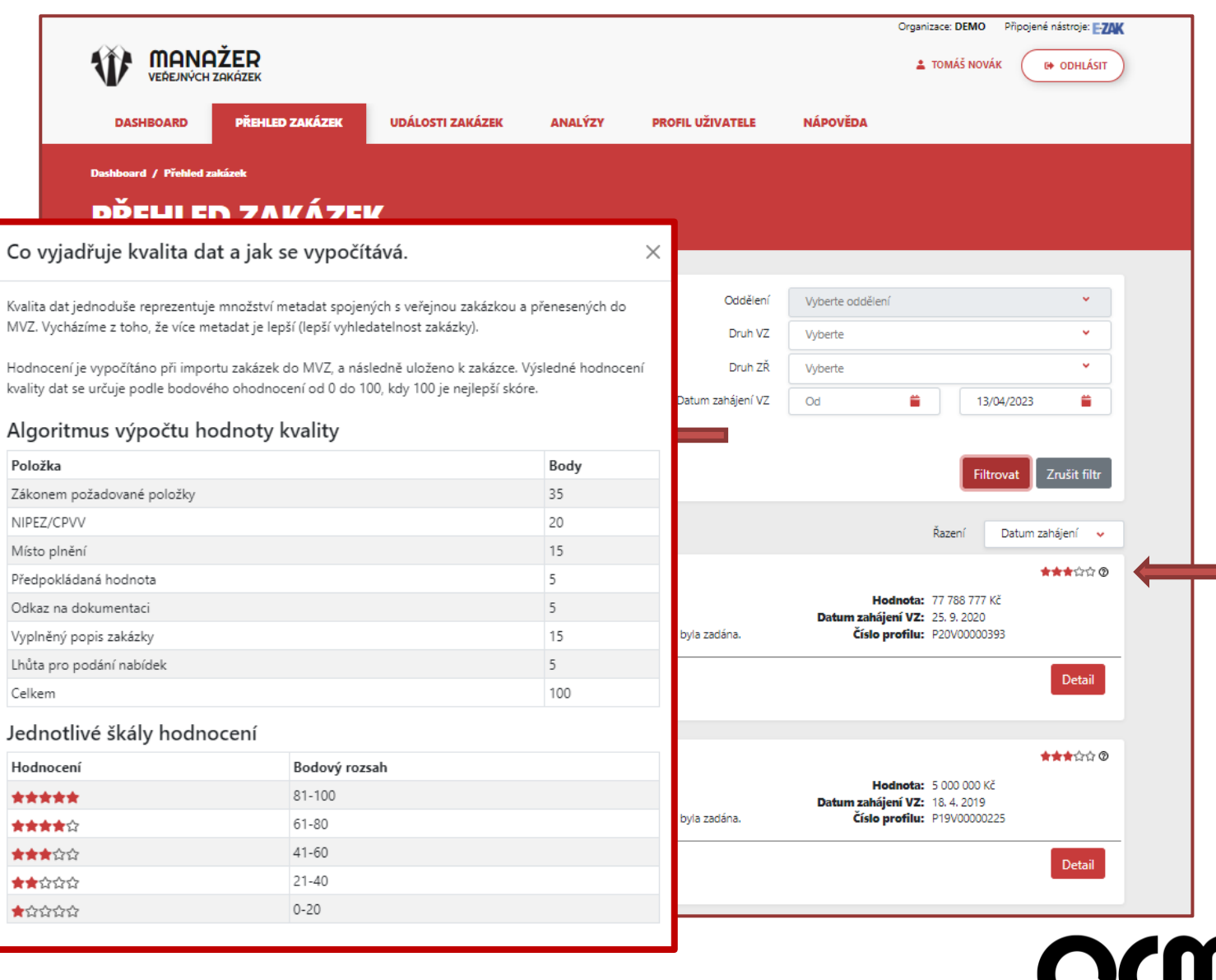

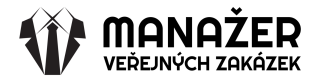

# **Přínosy MANAŽERA VEŘEJNÝCH ZAKÁZEK**

- Časová úspora při komplexním náhledu na procesování VZ
- Analytická data v reálném čase
- Finanční úspora při vypracovávání analýz průběhu jednotlivých zakázek
- Pomáhá porozumět celému procesu zadávání veřejných zakázek
- Identifikuje potenciální oblasti zlepšení
- Přímý proklik na detail sledované zakázky
- Efektivnějším alokováním zdrojů umožňuje snížit náklady na neefektivní zadávání

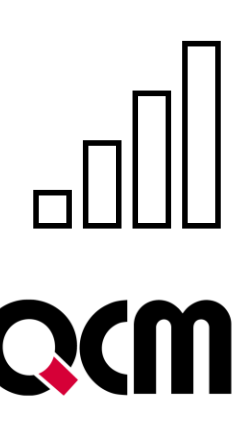

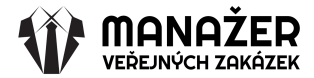

#### **Podpora**

Náš implementační a školicí tým vám pomůže s hladkým zavedením nástroje do vašeho pracovního prostředí. Poskytneme vám podrobný plán implementace a vstupní školení pro váš tým, abyste co nejrychleji mohli začít využívat všechny funkce a benefity našeho nástroje. Telefonická podpora je samozřejmostí.

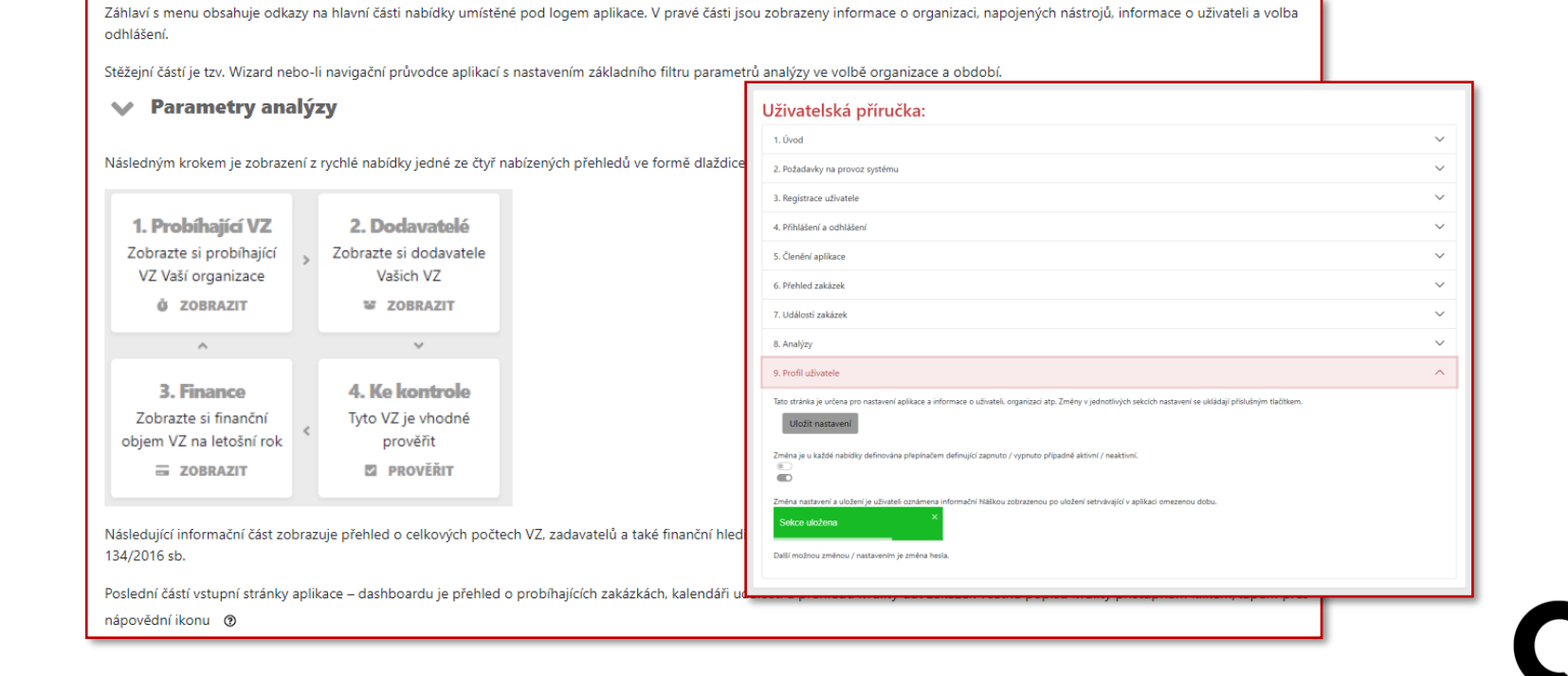

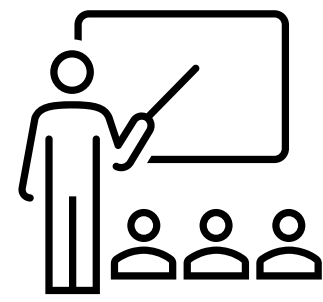

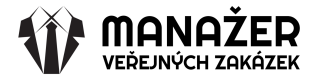

### **Bezpečnost**

Zabezpečení je pro nás velmi důležité. Bezpečnost dat je naší prioritou. Naše platforma je navržena s ohledem na nejmodernější bezpečnostní standardy. Data jsou zašifrována a zabezpečena před neoprávněným přístupem. Dále nabízíme možnost konfigurace oprávnění pro uživatele, což umožní spravovat, kdo má přístup k určitým částem dat.

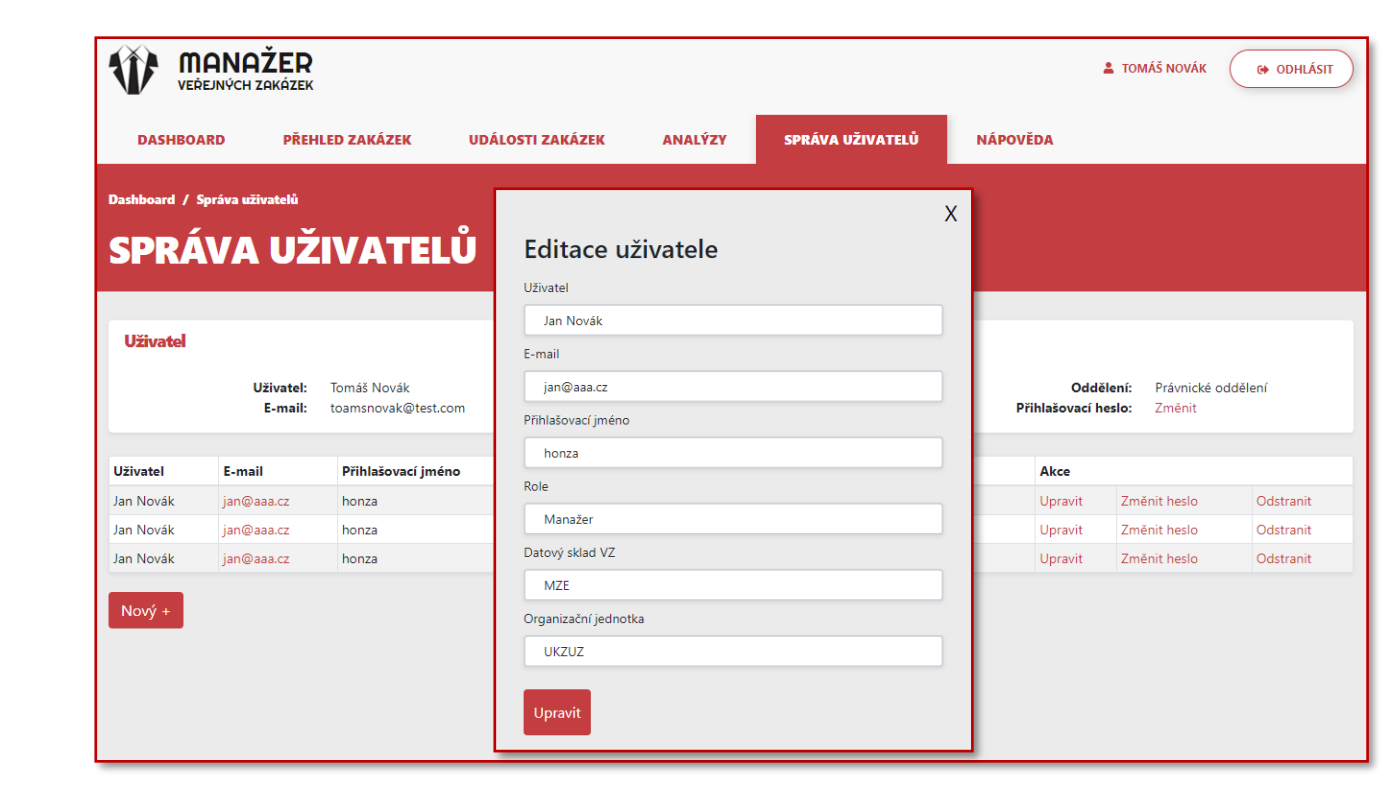

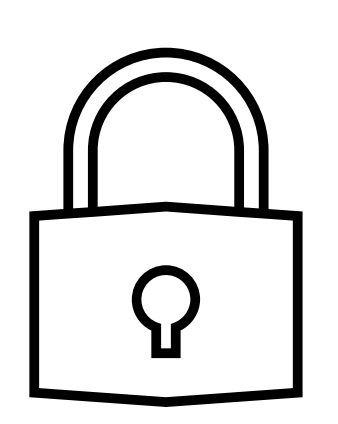

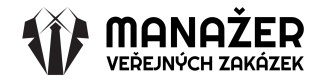

# **Přístupnost MANAŽERA VEŘEJNÝCH ZAKÁZEK**

- Responzivní design zobrazující se na všech zařízení
- Přístupný odkudkoli s internetovou konektivitou

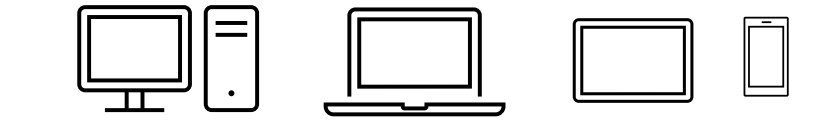

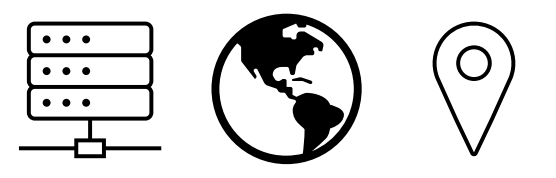

• Kompatibilní s operačními systémy

H Windows | macOS | android A | 6 105

• Dostupnost 24/7

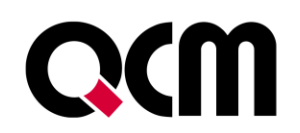

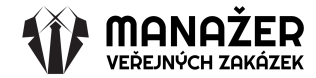

### **Jednoduchá implementace na platformy**

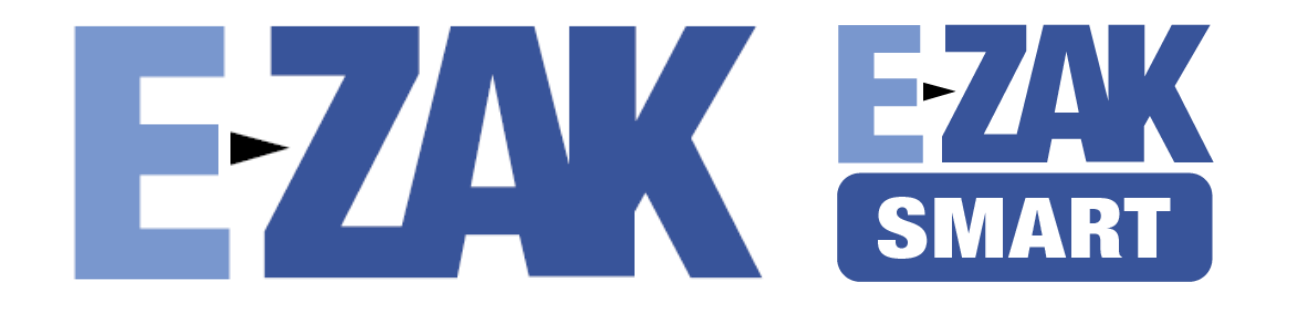

**Připravované platformy**

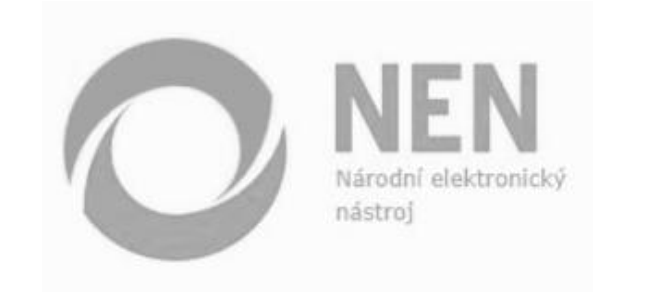

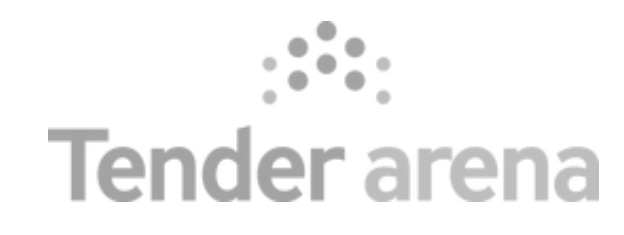

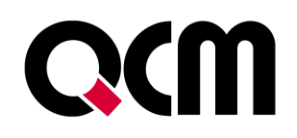

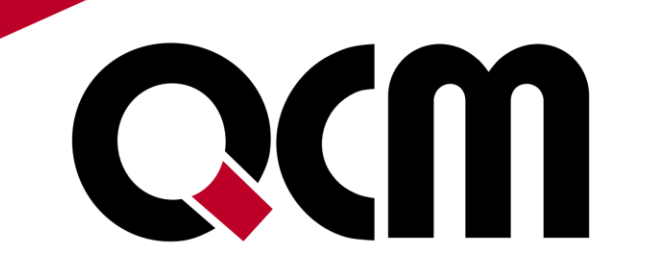

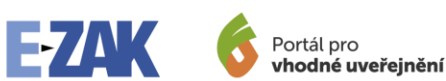

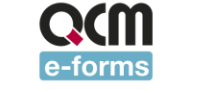

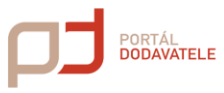

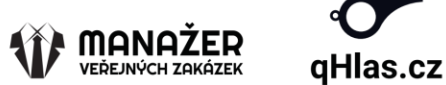

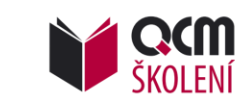

# **Děkuji za pozornost.**

**Michal Bělohlávek**

obchodní manažer +420 720 821 075

+420 538 702 727

[michal.belohlavek@qcm.cz](mailto:michal.belohlavek@qcm.cz)

www.qcm.cz